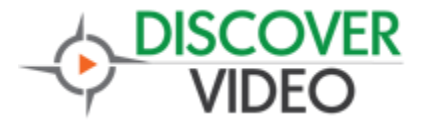

## **Application Note**

## **SignStick Portrait Mode**

Portrait mode digital signage is a popular way to display information. Expensive commercial

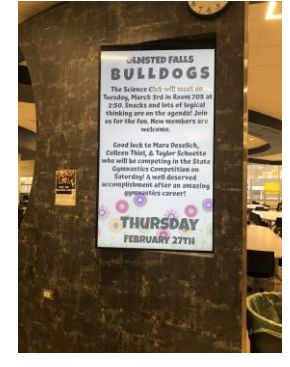

displays typically have settings to allow such display, while inexpensive consumer-class TVs do not.

You can use the DiscoverVideo SignStick® with virtually any display and enjoy both landscape and portrait modes.

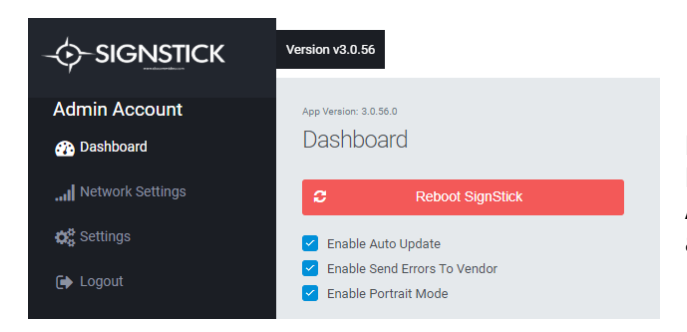

Portrait mode is enabled when the "Enable Portrait Mode" checkbox is set and saved. Allow a few minutes for the setting to apply.

SignStick supports conventional landscape digital signage display (16 x 9) and supports portrait display ( $9 \times 16$ ). When in portrait mode, the content will be scaled to fit the screen up to 1080 x 1920. This means that conventional 16 x 9 media will display letterbox, with black bars on the top and bottom. To display "full screen" media in portrait mode, be sure the media is portrait.

One way to create portrait mode video is to use the DiscoverVideo PowerPoint plugin and select portrait layout in PowerPoint. Of course, you may also use video and image editors to create desired 9 x 16 media.